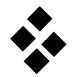

# **Maschinendynamik Seminar 1**

- 1. Das Seminar umfasst 5 Aufgaben auf 4 Blättern.
- 2. Nur vorgelegte Fragen beantworten, keine Zwischenrechnungen eintragen.
- 3. Alle Ergebnisse sind grundsätzlich in den gegebenen Größen auszudrücken.
- 4. Als Hilfsmittel sind ausschließlich 6 Seiten Formelsammlung (entspricht 3 Blättern DIN-A4 doppelseitig) zugelassen. Elektronische Geräte sind ausdrücklich nicht zugelassen.
- 5. Bearbeitungszeit: 90 Minuten.

Die Musterlösungen zu diesen Aufgaben können im Anschluss an das Seminar unter http://www.itm.uni-stuttgart.de/courses/madyn/madyn\_de.php

eingesehen werden

#### **Aufgabe 1**

Die Bugradaufhängung eines Flugzeuges wird durch einen Hebel-mechanismus mit einem elastischen Reifen modelliert. Die Systemgrenze wird um das gesamte Flugzeug gezogen.

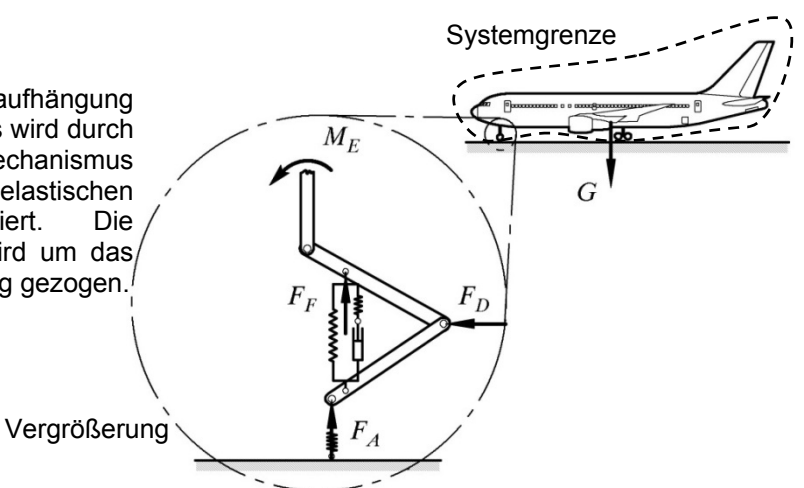

Wie werden die eingetragenen Kräfte und Momente bezeichnet?

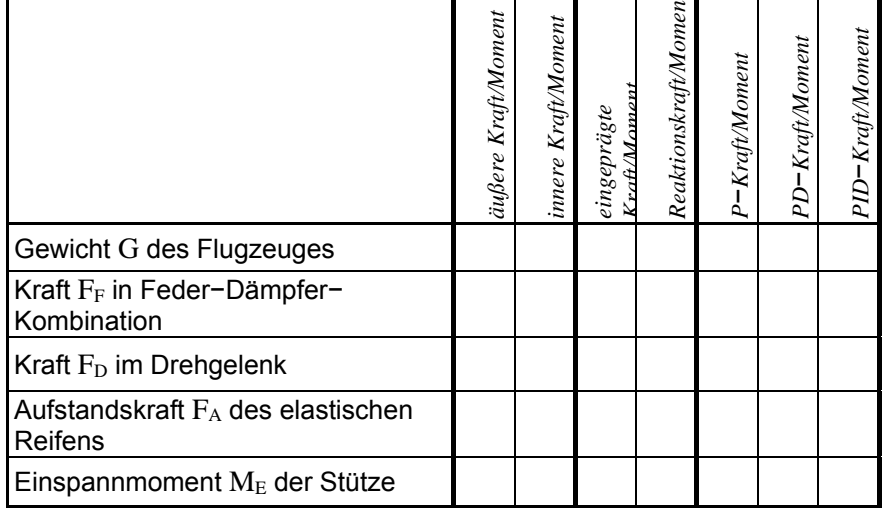

## **Aufgabe 2**

ۏێێێێۍ

Wie lautet der Trägheitstensor des dargestellten Zylinders mit der Masse m im körperfesten Hauptachsensystem?

> ےا ۑۑ

 $e_1$ 

ې

 $\{e_3\}$ 

R

h  $\overline{\phantom{a}}$ 

m

 $e<sub>2</sub>$ 

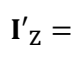

## **Aufgabe 3**

Die Masse  $m_2$  eines ebenen Doppelpendels ist reibungsfrei an eine schiefe Ebene (Winkel β) gefesselt. Mittels dem **Prinzip der virtuellen Arbeit** soll die Gleichgewichtslage ermittelt werden.

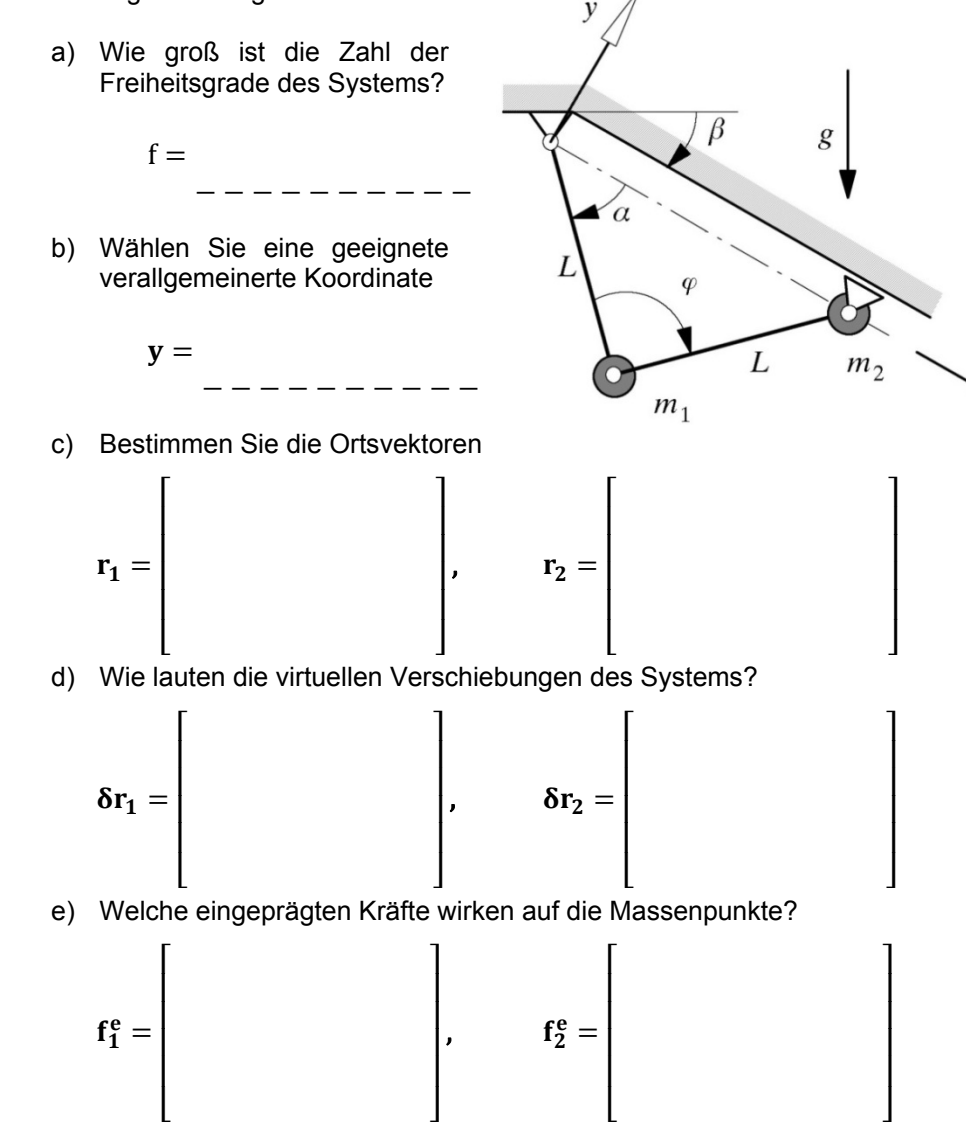

f) Wie groß ist die virtuelle Arbeit der **eingeprägten** Kräfte?

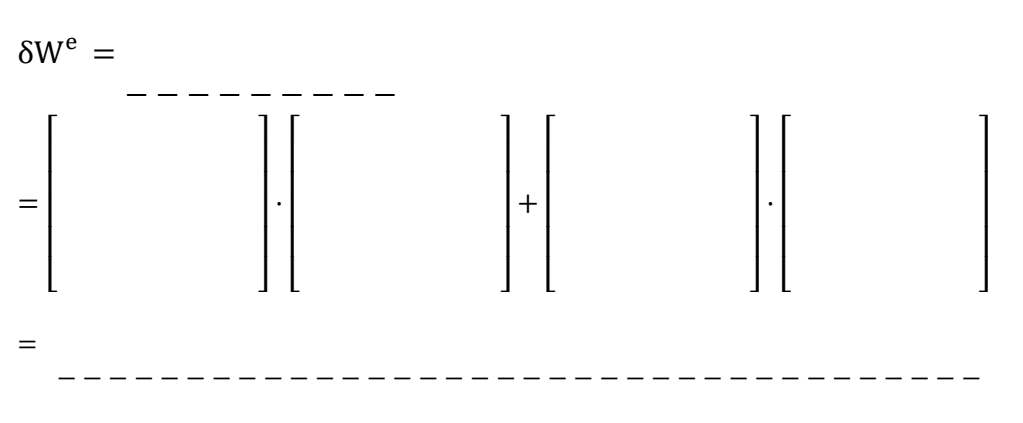

g) Bestimmen Sie nun aus dem Ergebnis von f) und mit dem **Prinzip der virtuellen Arbeit** die Gleichgewichtslage y<sub>c</sub> des Systems

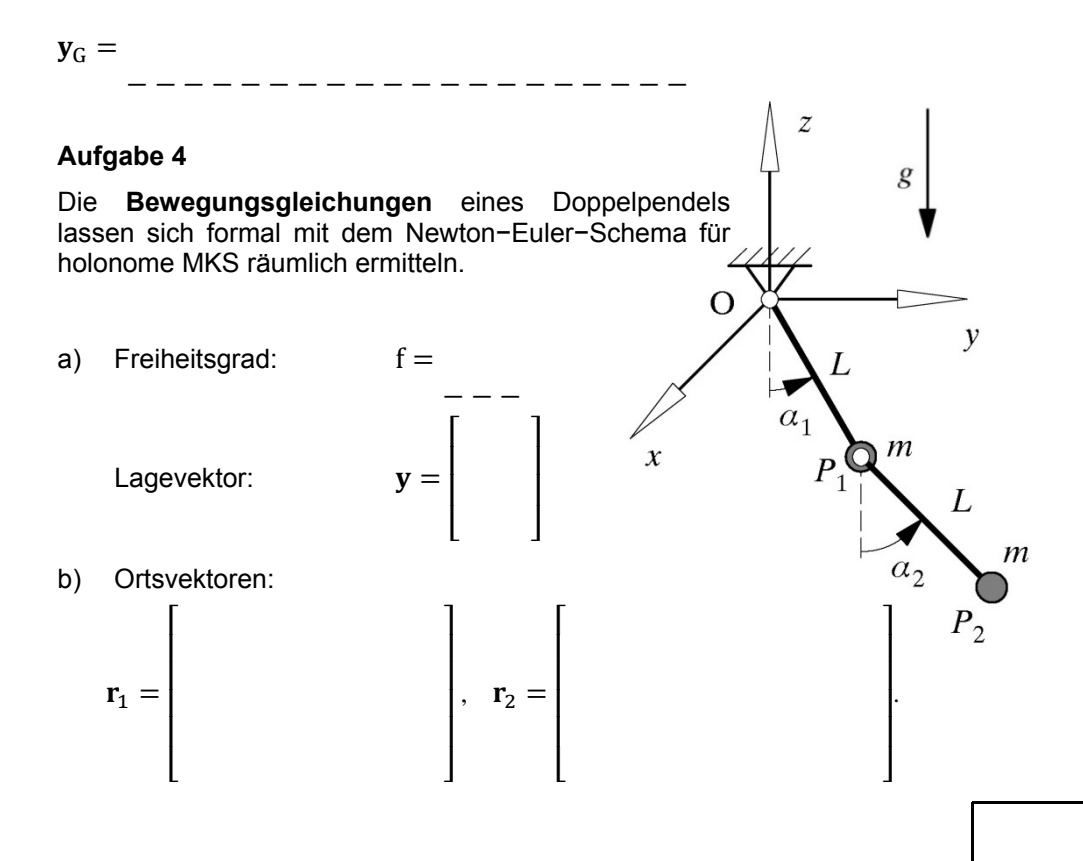

Geschwindigkeiten:

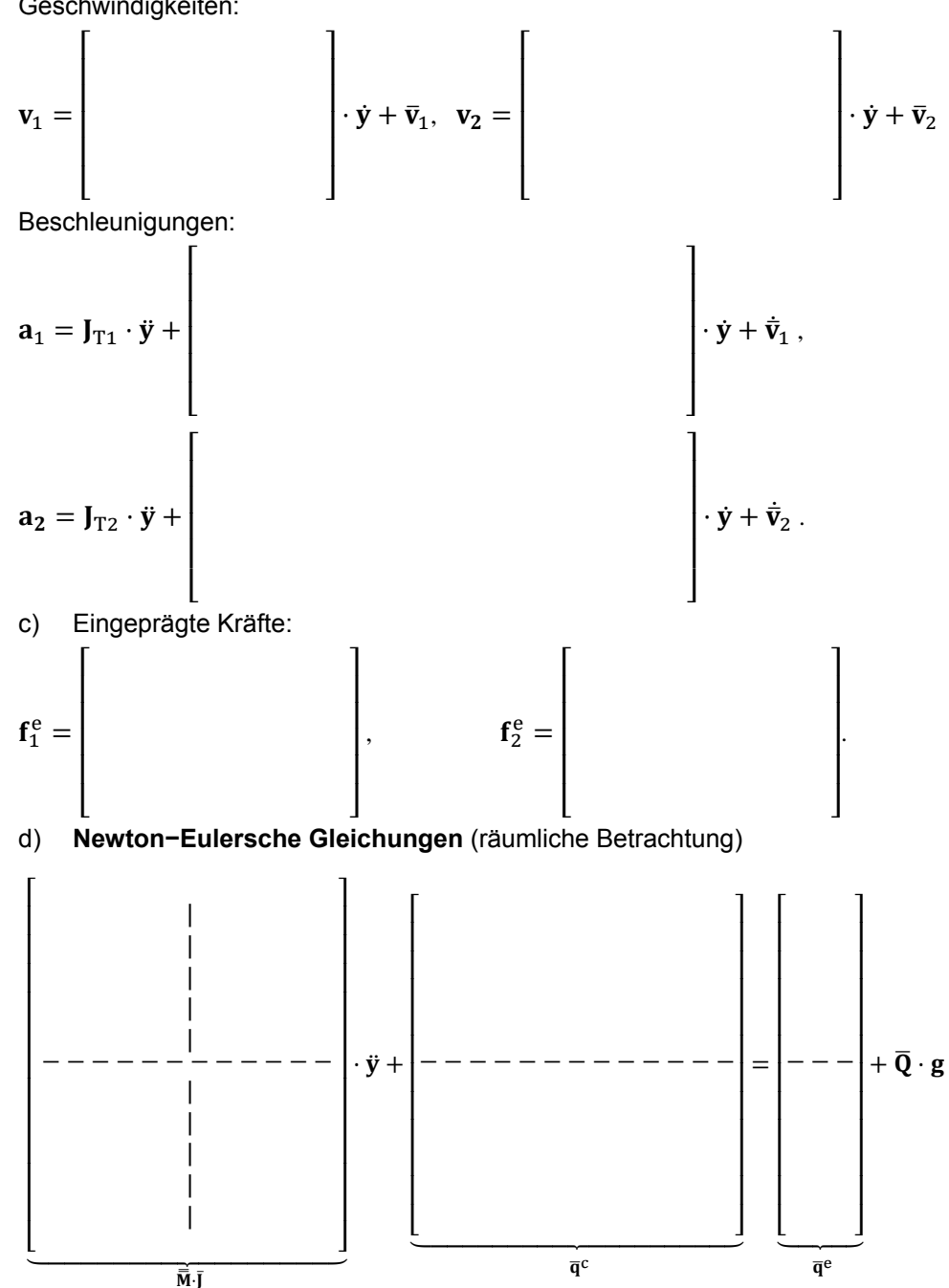

e) Durch Linksmultiplikation mit der globalen Jacobi −Matrix

<sup>|</sup> <sup>ۍ</sup>

 $\bar{\bm{J}}^{\mathrm{T}}=$ ۏund mit den Additionstheoremen

$$
\sin(\alpha \pm \beta) = \sin \alpha \cos \beta \pm \cos \alpha \sin \beta
$$
  

$$
\cos(\alpha \pm \beta) = \cos \alpha \cos \beta \mp \sin \alpha \sin \beta
$$

ے

ې

ergeben sich die **Bewegungsgleichungen** zu

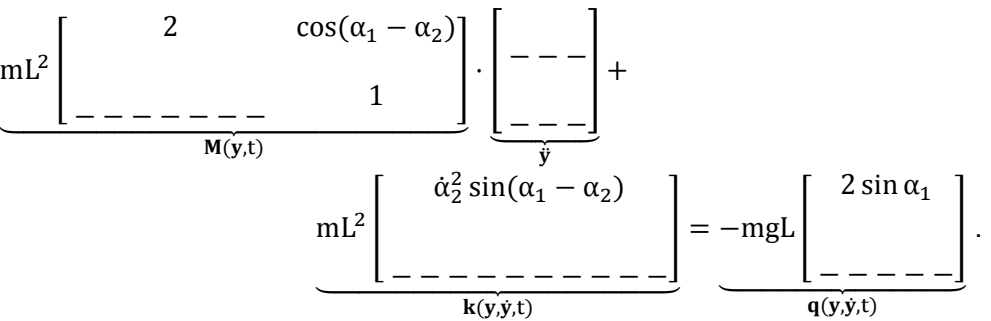

| | |

### **Aufgabe 5**

Der Einfluss der vertikalen Windkraftkomponente  $F_v(t)$  auf die Dynamik eines Fahrzeugsitzes (Masse <sup>m</sup>, Schwerpunkt C) soll im Auftrag eines bärtigen Mannes untersucht werden. Der Sitz ist in vertikaler Richtung durch ein Feder-Dämpfer-Element (Federsteifigkeit k, Dämpferkonstanten d) gelagert und befindet sich für  $w = w_G = 0$  und  $F_v(t_0) = 0$  an der Position h im Gleichgewicht. Der Vektor der verallgemeinerten Koordinaten lautet  $\mathbf{q} = [\mathbf{w}]$ .

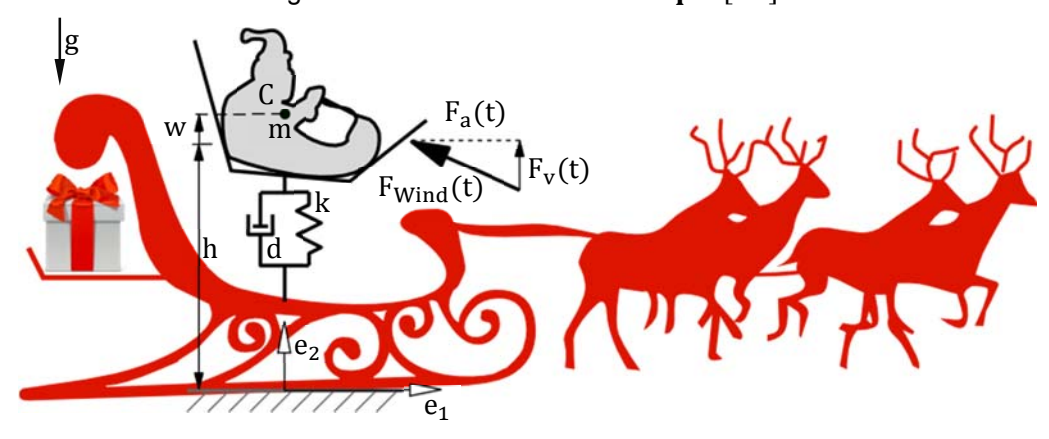

a) Bestimmen Sie den Ortsvektor zum Schwerpunkt und dessen Beschleunigung.

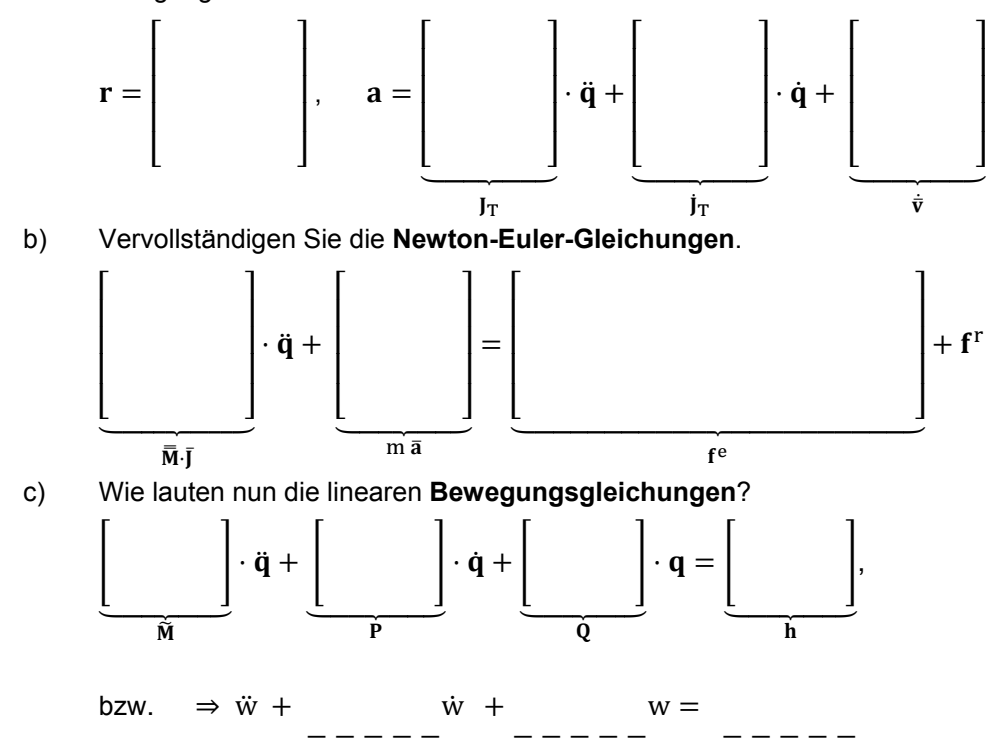

d) Ergänzen Sie die lineare **Zustandsdifferentialgleichung** in der systemdynamischen Form. Da das System nur den Eingang  $F_{\mathbf{v}}$  und den interessierenden Ausgang w hat, ist der Eingangsvektor u ein Skalar, die Eingangsmatrix B ein Spaltenvektor, der Ausgangsvektor y ein Skalar, die Ausgangsmatrix C ein Zeilenvektor und die Durchgriffsmatrix D ein Skalar.

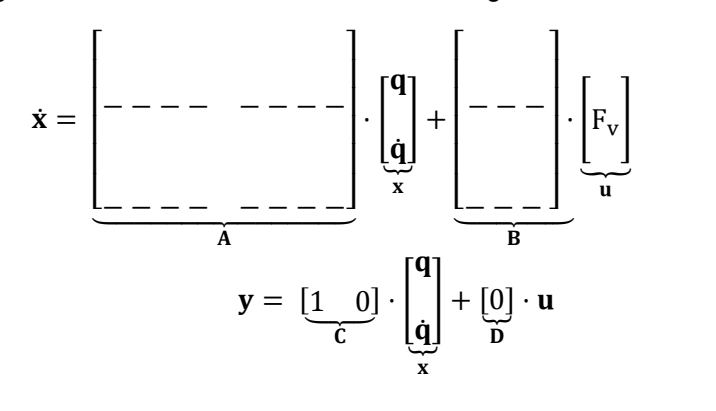

e) Berechnen Sie die gedämpfte Eigenkreisfrequenz  $\omega_1$  durch das Lösen des EW-Problems. (Die imaginäre Einheit wird mit j bezeichnet.)

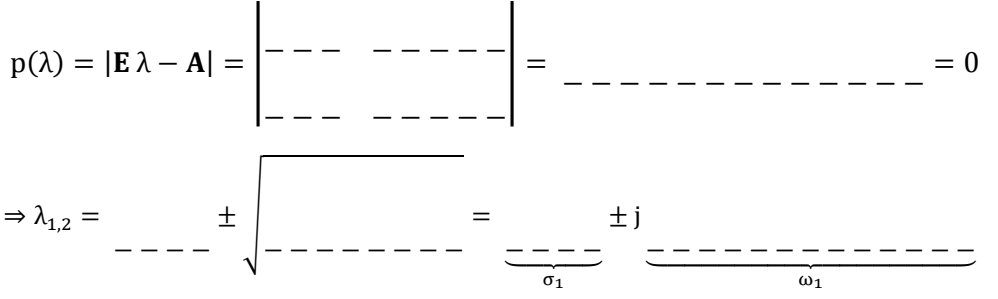

f) Der bärtige Mann wippt bei Windstille auf seinem Sitz auf und ab, sodass eine Resonanzerscheinung auftritt. Mit welcher Frequenz bewegt er sich nun?

 $f =$ 

 g) Die Matrix der komplexen Übertragungsfunktionen im Frequenzbereich lässt sich mit  $G(\omega j) = C \cdot (E \omega j - A)^{-1} \cdot B + D$  berechnen. Bestimmen Sie den  $Amplitudenfrequenzqana |G(\omega i)|$ , der das Übertragungsverhalten von der Windkraftkomponente  $F_{\nu}(t)$  auf die Position w(t) charakterisiert. Skizzieren Sie diesen für schwache Dämpfung und im ungedämpften Fall.

−−−−−−−−−−−−−−−

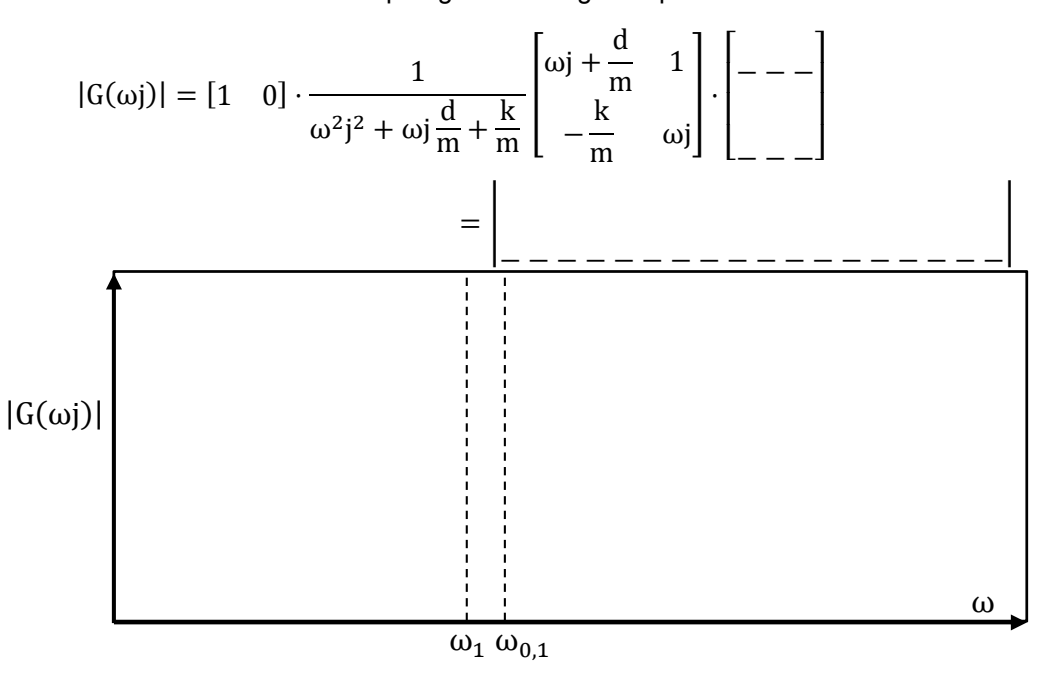